# **QGIS Application - Bug report #16231 Metasearch: Add WMS/WMTS and WFS does not work**

*2017-02-24 09:45 AM - Paolo Cavallini*

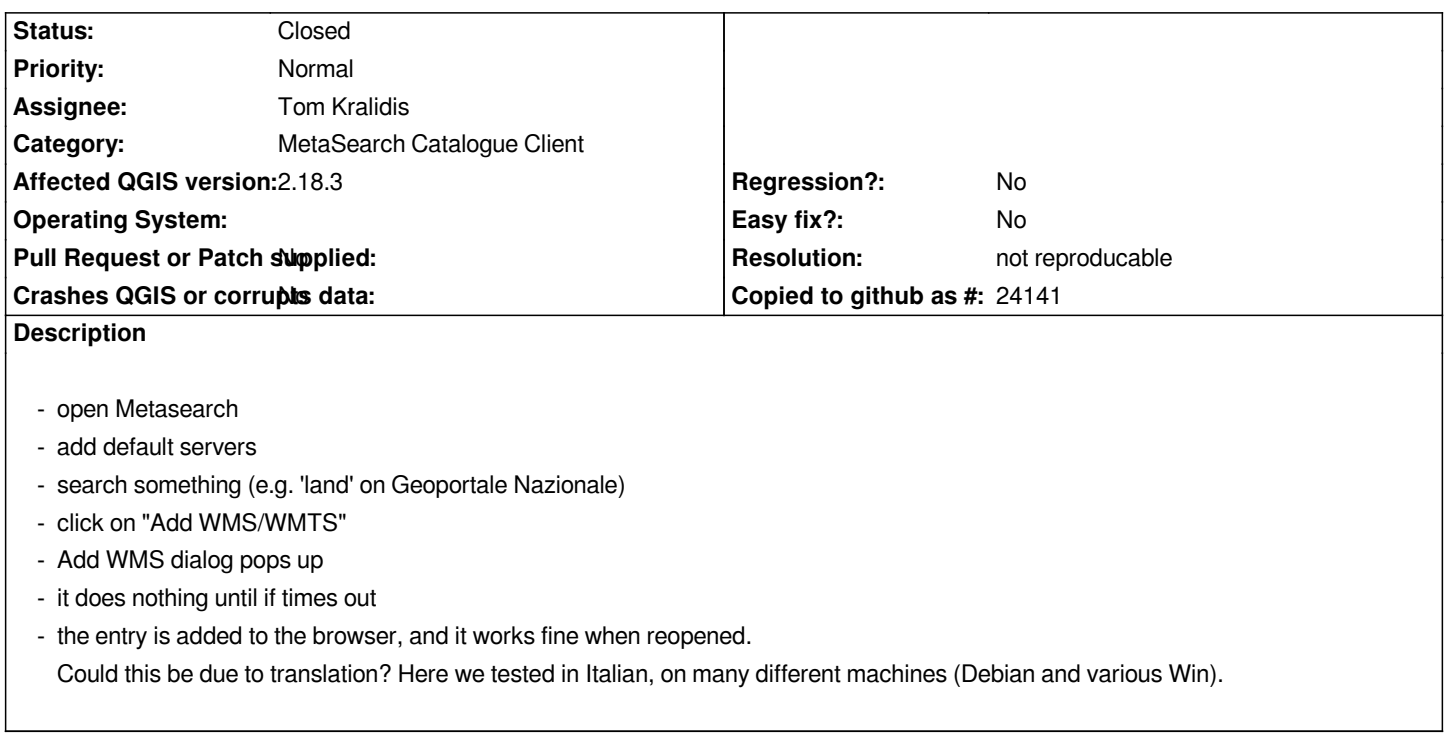

#### **History**

## **#1 - 2017-03-05 05:10 AM - Tom Kralidis**

*Paolo: thanks for the info. I cannot reproduce even when starting 2.18 with --lang it. Can you provide more specific steps after performing the search? Perhaps the issue shows up for a specific result.*

#### **#2 - 2017-03-05 05:40 AM - Paolo Cavallini**

*Thanks Tom for checking. Testing with a fresh `--configpath` indeed does not show the issue. This may therefore be due to another plugin, tricky to find. You may close it if you wish.*

### **#3 - 2017-03-05 06:07 AM - Tom Kralidis**

- *Resolution set to not reproducable*
- *Status changed from Open to Closed*